## Lernstrecke zur Integralrechnung

Löse von jeder Aufgabe so viele, bis Du mindestens **drei** richtige hast.

## 1. Teste das [Geogebra –](https://www.geogebra.org/m/NgrgGcSq#material/bEGKsAdc) Applet und schaue Dir das folgendes [Video](https://www.youtube.com/watch?v=2bW8Zr7oTlY) an und erkläre dann Deinem Nachbarn den Inhalt des Gesehenen.

### 2. Übernimm den folgenden Text in dein Heft

Eine Funktion f nennt man auf einem Intervall [a; b] integrierbar, wenn die Grenzwerte der Unter- und Obersumme existieren und gleich sind. Die zu integrierende Funktion f nennt man Integranden, a und b nennt man die untere bzw. obere Grenze des Integrals.

Es sei z. B. f(x) = x<sup>2</sup>. Die zugehörige Stammfunktion lautet F(x) =  $\frac{1}{2}$  $\frac{1}{3}x^3$ . Leitet man

$$
F(x) = \frac{1}{3}x^3
$$
 ab, so ergibt sich  $F'(x) = x^2 = f(x)$ .

Wie findet man nun die Stammfunktion zu einer beliebigen Funktion des Typs  $f(x) = x<sup>n</sup>$ ? Die Stammfunktion findet man durch Anwendung der Potenzregel:

$$
f(x) = x^n
$$
. **Dann** ist  $F(x) = \frac{x^{n+1}}{n+1} + C$ 

Beispiel:

 $f(x) = x^4$  ->  $F(x) = \frac{x^{4+1}}{4+4}$  $\frac{x^{4+1}}{4+1} + C = \frac{x^5}{5}$  $\frac{1}{5}$  + C. Die Konstante C ist eine beliebige reelle Zahl. Beim

Differenzieren ergibt eine Konstante 0 und fällt somit weg.

Für eine Funktion des Typs  $f(x) = ax$ <sup>n</sup> gilt ebenfalls die Potenzregel. Der Faktor a bleibt dabei erhalten. Sei f(x) = ax<sub>ª</sub>, dann gilt für die Stammfunktion F(x) = a •  $\frac{x^{n+1}}{n+1}$  $\frac{x}{n+1}$  + C Beispiel:

$$
f(x) = 2x^5
$$
 ->  $F(x) = 2 \cdot \frac{x^{5+1}}{5+1} + C = 2 \cdot \frac{x^6}{6} + C = \frac{x^6}{3} + C$ 

Es gelten folgende Integrationsregeln:

Potenzregel: 
$$
\int x^n dx = \frac{x^{n+1}}{n+1} + C
$$

\nFaktorregel: 
$$
\int a \cdot x^n dx = a \cdot \frac{x^{n+1}}{n+1} + C
$$

\nSummenregel: 
$$
\int (f(x) + g(x)) dx = \int f(x) dx + \int g(x) dx
$$

 $\sim$ 1.4

3. Schau dir ggfs. das [Video](https://www.youtube.com/watch?v=hzN3JPCyStw) zur Stammfunktion an und löse dann die Aufgaben auf [Seite](https://www.mathekars.de/wp-content/uploads/2024/01/Digitales_Mathebuch_Klasse12V2.pdf) 74 oder auf [hier](https://www.mathekars.de/mathe/stammfunktion.html)

## 4. Übernimm den folgenden Text in dein Heft

# 4.2. Hauptsatz der Differential- und Integralrechnung

Der Wert des bestimmten Integrals entspricht dem Flächeninhalt des Flächenstücks zwischen x-Achse und dem Graphen von f im Intervall [a, b]. Diesen Flächeninhalt bestimmt man über den Hauptsatz der Differential- und Integralrechnung:

$$
\int_{a}^{b} f(x)dx = [F(x)]_{a}^{b} = F(b) - F(a)
$$

Beispiel:

Bestimme den Flächeninhalt den der Graph von  $f(x) = 2x^2 + 2x - 4$  mit der

x-Achse im Intervall [1, 3] einschließt.

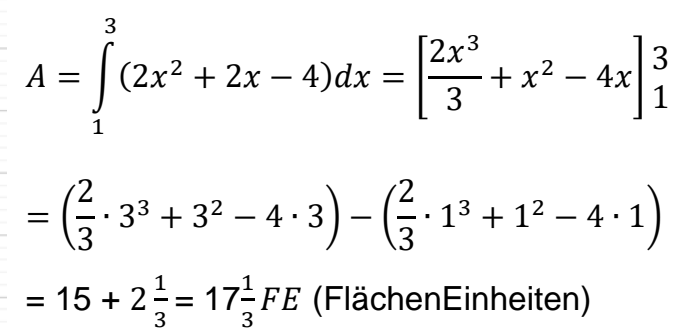

- 5. Löse die Aufgaben auf [Seite 75](https://www.mathekars.de/wp-content/uploads/2024/01/Digitales_Mathebuch_Klasse12V2.pdf) oder die des [Links.](https://www.mathekars.de/mathe/integral.html) Zur Wiederholung der Nullstellenberechnung solltest Du mindestens zwei Aufgaben [hiervon](https://www.mathekars.de/mathe/integralns.html) machen. Schau dir ggfs. das folgende [Video](https://www.youtube.com/watch?v=ARAzeSH9J9g) an
- 6. Übernimm den folgenden Text in Dein Heft

 $a = 17.33$ 

## 4.3. Funktionen mit Nullstellen

16

 $14$ 

 $12$ 

 $10^{-1}$ 

ö

 $2x^2+2x-4$ 

Hat die Funktion im zu berechnenden Intervall Nullstellen, so müssen diese berücksichtigt werden. Man integriert von der linken Grenze bis zur Nullstelle, von der Nullstelle bis zur Nullstelle usw. Zuletzt von der Nullstelle bis zur rechten Grenze.

Berechne  $\int_{-2}^{2} (-x^3 + 3x) dx$ 

Bestimme vorab die Nullstellen von  $f(x) = -x^3 + 3x$ 

$$
-x^{3} + 3x = 0 | x
$$
 ausklammen  
\n
$$
x \cdot (-x^{2} + 3) = 0 \Rightarrow x_{1} = 0
$$
  
\n
$$
-x^{2} + 3 = 0 | - 3
$$
  
\n
$$
-x^{2} = -3 | \cdot (-1)
$$
  
\n
$$
x^{2} = 3 | \sqrt{2}
$$
  
\n
$$
x_{2/3} = \pm \sqrt{3}
$$
  
\n
$$
A = \int_{-2}^{2} (-x^{3} + 3x) dx
$$
  
\n
$$
= \left[ \int_{-2}^{-\sqrt{3}} (-x^{3} + 3x) dx \right] + \left[ \int_{-\sqrt{3}}^{0} (-x^{3} + 3x) dx \right] + \left[ \int_{0}^{\sqrt{3}} (-x^{3} + 3x) dx \right] + \left[ \int_{\sqrt{3}}^{2} (-x^{3} + 3x) dx \right]
$$
  
\n
$$
= \left[ -\frac{x^{4}}{4} + \frac{3x^{2}}{2} \right] -\frac{\sqrt{3}}{2} + \left[ -\frac{x^{4}}{4} + \frac{3x^{2}}{2} \right] -\frac{0}{\sqrt{3}} + \left[ -\frac{x^{4}}{4} + \frac{3x^{2}}{2} \right] \sqrt{3} + \left[ -\frac{x^{4}}{4} + \frac{3x^{2}}{2} \right] \sqrt{3}
$$
  
\n
$$
= |F(-\sqrt{3}) - F(-2)| + |F(0) - F(-\sqrt{3})| + |F(\sqrt{3}) - F(0)| + |F(2) - F(\sqrt{3})|
$$
  
\n
$$
= \left| \left( -\frac{(-\sqrt{3})^{4}}{4} + \frac{3 \cdot (-\sqrt{3})^{2}}{2} \right) - \left( -\frac{(-2)^{4}}{4} + \frac{3 \cdot (-2)^{2}}{2} \right) \right| + \left| \left( -\frac{0^{4}}{4} + \frac{3 \cdot 0^{2}}{2} \right) - \left( -\frac{(-\sqrt{3})^{4}}{4} + \frac{3 \cdot (-\sqrt{3})^{2}}{2} \right) \right|
$$
  
\n+ 
$$
\left| \left( -\frac{(\sqrt{3})^{4}}{4} + \frac{3
$$

 $= |0,25| + |-2,25| + |2,25| + |-0,25| = 5$  FE

- 7. Löse die Aufgaben auf [Seite 79](https://www.mathekars.de/wp-content/uploads/2024/01/Digitales_Mathebuch_Klasse12V2.pdf) oder die des [Links.](https://www.mathekars.de/mathe/integralenullstellen.html) Schau dir ggfs. das folgende [Video](https://www.youtube.com/watch?v=BsI9LD3IQvo&list=PLF29x0idI4lUB0z5_zefkMqWfq5Avzq-g&index=2) an
- 8. Übernimm den folgenden Text in dein Heft

#### 4.4. Fläche zwischen zwei Graphen

Gegeben sind die Funktionen f(x) =  $-\frac{2}{3}$  $\frac{2}{9}x^2 + 8$  und g(x) =  $-\frac{1}{6}$  $\frac{1}{6}x^2 + 7$ .

Möchte man die Fläche berechnen, welche die beiden Graphen einschließen, so muss man zuerst die Schnittpunkte der beiden Graphen bestimmen. Dies geschieht durch Gleichsetzen und anschließendem Bestimmen der Lösungsmenge  $\rightarrow f(x) = g(x)$ 

$$
-\frac{2}{9}x^2 + 8 = -\frac{1}{6}x^2 + 7 \ \mid + \frac{1}{6}x^2
$$

$$
-\frac{1}{18}x^2 + 8 = 7 \mid -8
$$

 $-\frac{1}{16}$  $\frac{1}{18}x^2 = -1$  | :  $\left(-\frac{1}{18}\right)$  $\frac{1}{18}$  $x^2 = 18$  |  $\sqrt{ }$  $x_{1/2} = \pm \sqrt{18}$ 

Die beiden gefunden Werte sind nun die Integrationsgrenzen.

Die gesuchte Fläche zwischen den beiden Graphen ergibt sich aus der Differenz der Fläche zwischen dem Graphen der Funktion f und der x – Achse und der Fläche zwischen dem Graphen der Funktion von g und der x – Achse.

Nach der Summenregel  $\int (f(x) + g(x)) dx = \int f(x) dx + \int g(x) dx$  kann man die beiden Integrale mit den gleichen Grenzen unter ein Integral schreiben.

$$
\text{Aus } \int_{-\sqrt{18}}^{\sqrt{18}} \left( -\frac{2}{9}x^2 + 8 \right) dx - \int_{-\sqrt{18}}^{\sqrt{18}} \left( -\frac{1}{6}x^2 + 7 \right) dx \text{ wird } \int_{-\sqrt{18}}^{\sqrt{18}} \left( \left( -\frac{2}{9}x^2 + 8 \right) - \left( -\frac{1}{6}x^2 + 7 \right) \right) dx
$$

Fasst man beide Funktionsterme zu einer gemeinsamen Differenzfunktion zusammen, so kann man sich Rechenaufwand sparen. Dadurch wird durch Verrechnen aus

$$
\int_{-\sqrt{18}}^{\sqrt{18}} \left( \left( -\frac{2}{9} x^2 + 8 \right) - \left( -\frac{1}{6} x^2 + 7 \right) \right) dx \quad \text{nun} \quad \int_{-\sqrt{18}}^{\sqrt{18}} \left( -\frac{1}{18} x^2 + 1 \right) dx
$$

Die Schnittpunkte der Graphen von f und g entsprechen genau den Nullstellen der Differenzfunktion. Ebenso entspricht die Fläche zwischen den beiden Graphen von f und g genau der Fläche, welche die Differenzfunktion mit der x – Achse einschließt. Die gesuchte Fläche erhält man also, indem man das Integral  $\int_{-\sqrt{18}}^{\sqrt{18}} \left(-\frac{1}{18}\right)$  $\int_{-\sqrt{18}}^{\sqrt{18}} \left(-\frac{1}{18}x^2 + 1\right) dx$  berechnet.

$$
A = \int_{-\sqrt{18}}^{\sqrt{18}} \left( -\frac{1}{18} x^2 + 1 \right) dx = \left[ -\frac{1}{54} x^3 + 1x \right]_{-\sqrt{18}}^{\sqrt{18}} = \left( -\frac{1}{54} \cdot \sqrt{18}^3 + 1 \cdot \sqrt{18} \right) - \left( -\frac{1}{54} \cdot \left( -\sqrt{18} \right)^3 + 1 \cdot \left( -\sqrt{18} \right) \right) = 5,66 \text{ FE}
$$

9. Löse die Aufgaben auf [Seite 82](https://www.mathekars.de/wp-content/uploads/2024/01/Digitales_Mathebuch_Klasse12V2.pdf) oder die des [Links.](https://www.mathekars.de/mathe/integralzwischen2graphen.html) Schau dir ggfs. das [Video](https://www.youtube.com/watch?v=H0RJaOCx65A) dazu an.

10.Übernimm den folgenden Text in Dein Heft.

### 4.5. Rotationskörper

Mithilfe der Integralrechnung kann man das Volumen eines Körpers berechnen, der entsteht, wenn die Fläche zwischen dem Graphen und der x – Achse innerhalb eines gegebenen

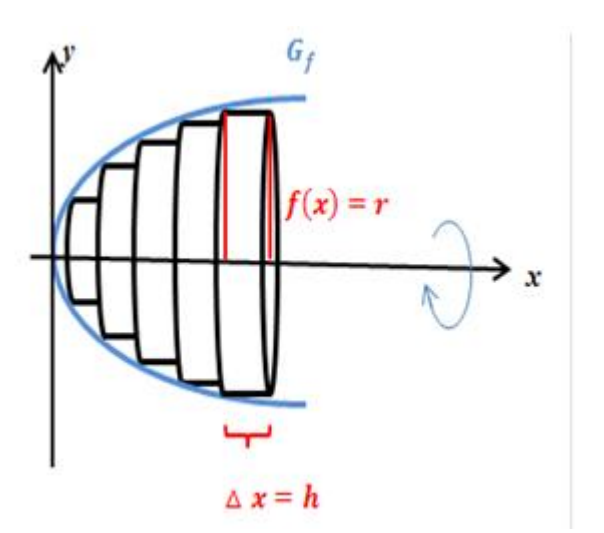

Beispiel:

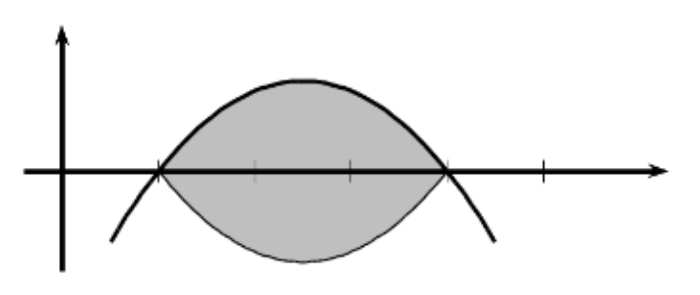

Intervalls um die x - Achse rotiert.

Schau Dir auch mal folgende **Animation** an. Volumen des Rotationskörpers:

$$
V = \int_a^b (\pi \cdot f(x)^2) dx = \pi \cdot \int_a^b (f(x)^2) dx
$$

Es ist zu beachten, dass vor dem Bilden der Stammfunktion quadriert wird  $\rightarrow$ *Quadrieren vor Integrieren!*

> Eine Parabel mit der Funktionsgleichung  $f(x) = -x^2 + 5x - 4$ wird im Bereich zwischen ihren Nullstellen um die x – Achse, wie in der Abbildung zu sehen ist, rotiert. Man bestimmt zuerst die

Integrationsgrenzen, das sind gerade die Nullstellen von  $f(x)$ . Mithilfe der  $p - q -$  Formel berechnet man  $x_1 = 1$  und  $x_2 = 4$ 

$$
V = \pi \cdot \int_{a}^{b} (f(x))^{2} dx = \pi \cdot \int_{1}^{4} (x^{2} + 5x + 4)^{2} dx
$$
 | quadratic equation. Trick: (.)<sup>2</sup> = (.) · (.)  
\n
$$
= \pi \cdot \int_{1}^{4} (x^{4} + 10x^{3} + 33x^{2} + 40x + 16) dx
$$
\n
$$
= \pi \cdot \left[ \frac{x^{5}}{5} + \frac{10x^{4}}{4} + 11x^{3} + 20x^{2} + 16x \right]_{1}^{4}
$$
\n
$$
= \pi \cdot \left( \left( \frac{4^{5}}{5} + \frac{10 \cdot 4^{4}}{4} + 11 \cdot 4^{3} + 20 \cdot 4^{2} + 16 \cdot 4 \right) - \left( \frac{1^{5}}{5} + \frac{10 \cdot 1^{4}}{4} + 11 \cdot 1^{3} + 20 \cdot 1^{2} + 16 \cdot 1 \right) \right)
$$
\n
$$
= \pi \cdot \left( \frac{9664}{5} - \frac{497}{10} \right) \approx 1883, 1 \pi V E \text{ (Volumeneinheiten)}
$$

Falls noch Fragen zur Berechnung sind, schau Dir mal das [Video](https://www.youtube.com/watch?v=7VPh_jkfv10) an.

- 11. Berechne von den Aufgaben 1 bis 3 au[f Seite 86](https://www.mathekars.de/wp-content/uploads/2024/01/Digitales_Mathebuch_Klasse12V2.pdf) mindestens 2 Teilaufgaben und mindestens 3 Textaufgaben (Lasse die Aufgaben 5 und 8 erstmal aus) . Alternativ kannst du auch Aufgaben von diesem [Link](https://www.mathekars.de/mathe/roatationskoerper.html) üben.
- 12.Übernimm den folgenden Text in Dein Heft.

### 4.6. Parameteraufgaben

Bei den sogenannten [Parameteraufgaben](https://www.mathekars.de/4-4-parameteraufgaben/) ist eine der beiden Integrationsgrenzen gesucht. Beispiel:

Die lineare Funktion f(x) =  $\frac{3}{4}x$  beschreibt im Intervall [0, b) einen Kegel, der zur Herstellung eines extravaganten Glases dienen soll.

Bestimme die rechte Intervallgrenze b so, dass das Volumen des Glases genau 20 Volumeneinheiten beträgt.

$$
V = 20 \text{ VE} = \pi \cdot \int_0^b \left(\frac{3}{4}x\right)^2 dx = \pi \cdot \int_0^b \left(\frac{9}{16}x^2\right) dx = \pi \cdot \left[\frac{9}{16} \cdot \frac{1}{3}x^3\right]_0^b = \pi \cdot \frac{3}{16}b^3 \quad | \colon \pi
$$
  

$$
\frac{20}{\pi} = \frac{3}{16}b^3 \quad | \colon \frac{3}{16}
$$
  

$$
\frac{320}{3\pi} = b^3 \quad | \sqrt[3]{}
$$
  

$$
b = \sqrt[3]{\frac{320}{3\pi}}
$$

- 13.Schau Dir ggfs. dieses [Video](https://www.youtube.com/watch?app=desktop&v=KBP6g7MoF54&feature=youtu.be) an und löse mindestens 2 Aufgaben von Seite 89.
- 14.Löse mindestens 5 Textaufgaben von [Seite 90.](https://www.mathekars.de/digitales-mathebuch/) Lasse die Aufgaben 6, 14 und 15 erstmal aus.
- 15. Jetzt kommen wir endlich zum Klausurthema. Schau dir hierzu zuerst die folgenden Videos an. [Video 1,](https://www.youtube.com/watch?v=3k1m3A0Nhco) [Video 2,](https://www.youtube.com/watch?v=Gok3J9TdMgg) [Video 3](https://www.youtube.com/watch?v=8f8QVj5lAyY) oder [Video 4.](https://www.mathekars.de/4-5-links-zur-integralrechnung/) Schau dir ggfs. auch [Seite 97](https://www.mathekars.de/digitales-mathebuch/) an. Löse nun von [Seite 90](https://www.mathekars.de/digitales-mathebuch/) die Aufgaben 6, 14 und 15. Ebenso die Aufgaben 5 und 8 auf Seite 87.